Subject: Re: Setting the Data for Survey Analysis-Stata Posted by [Bridgette-DHS](https://userforum.dhsprogram.com/index.php?t=usrinfo&id=11) on Fri, 30 Jun 2023 15:03:38 GMT [View Forum Message](https://userforum.dhsprogram.com/index.php?t=rview&th=12792&goto=27214#msg_27214) <> [Reply to Message](https://userforum.dhsprogram.com/index.php?t=post&reply_to=27214)

Following is a response from DHS staff member, Tom Pullum:

Sorry for the delay in this response. All the variables you mentioned are in the standard recode files and are affected by the survey design--weights, clusters, and strata. You should use svyset and svy for any estimation commands.

The adjustments for weights, clusters, and strata apply to all cases, not to specific variables.

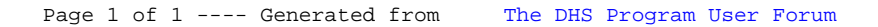